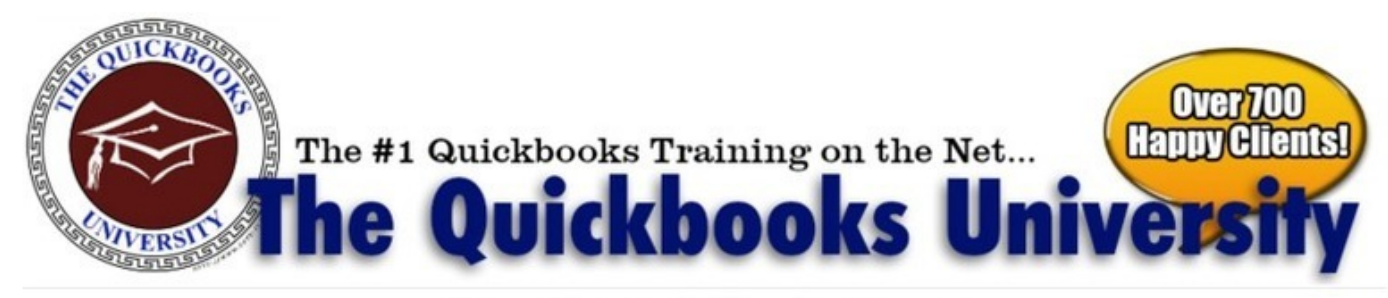

#### **Attention Ouickbooks Users!**

## "Ultimate Treasure-Trove Of Easy QuickBooks **Tutorial Videos Ever Crammed Into One Product... And It's Never Been This Easy, Affordable, And Quick To Learn."**

We Guarantee You that You Will Master Ouickbooks Super Fast And Finally Unlock the Secrets of Your Business, Manage Your Costs and Earn More Money.

If you use Intuit's accounting software without any Quickbooks tutorial, there's a good chance you're not using it properly and you're flushing money down the toilet.

...INSTEAD, you can learn everything there is to know about OuickBooks. (And save time and money, AND skyrocket your profits while doing it!!) Sound Good?

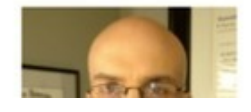

From: Mat Hultquist, 10:17 AM

Dear Friend.

**Click Link Below ↓** 

# More [information](http://urlzz.org/qbuniv1234/pdx/bs5-tny/) >>> HERE <<<

# **Online Quickbooks Tutorial by the Quickbooks University - A Closer Look**

Online Quickbooks Tutorial by the Quickbooks University - A Closer Look

Download From Original Site: <http://urlzz.org/qbuniv1234/pdx/bs5-tny/>

Tags: Quickbooks training amarillo tx - Product Details, Online Quickbooks Tutorial by the Quickbooks University - A Closer Look.

### **quickbooks enterprise solutions update**

Online Quickbooks Tutorial by the Quickbooks University - A Closer LookDownload From Original Site: <http://urlzz.org/qbuniv1234/pdx/bs5-tny/> Tags: Quickbooks training amarillo tx - Product Details, Online Quickbooks Tutorial by the Quickbooks University - A Closer Look.

### **quickbooks mac 2014 requirements**

Online Quickbooks Tutorial by the Quickbooks University - A Closer LookDownload From Original Site: <http://urlzz.org/qbuniv1234/pdx/bs5-tny/> Tags: Quickbooks training amarillo tx - Product Details, Online Quickbooks Tutorial by the Quickbooks University - A Closer Look.

#### **online training quickbooks free**

quickbooks 2010 tutorial download,quickbooks enterprise solutions price,quickbooks accounting tutorials,how do i learn quickbooks,quickbooks online webinar training,quickbooks enterprise solutions vs premier,learn quickbooks fast and free,quickbooks enterprise solutions 2013 price,quickbooks training manual free,quickbooks class san diego free,quickbooks training 2012,quickbooks enterprise solutions 2013 problems,quickbooks pro 2013 training videos,quickbooks enterprise solutions 13 full crack,learning quickbooks 2013 for free,quickbooks enterprise solutions 13.0 help,quickbooks pro 2014 training free,quickbooks training classes in michigan,quickbooks 2014 default class,learn quickbooks online canada,intuit quickbooks enterprise solutions 14.0 crack,quickbooks accounting software for restaurants,quickbooks training orange county,quickbooks classes kennewick wa,quickbooks enterprise solutions 12 full,quickbooks 2011 tutorial download,where to order quickbooks checks,quickbooks enterprise solutions 13 support,learning quickbooks enterprise,learning quickbooks 2013 training video,quickbooks mac 2012 bugs,quickbooks enterprise solutions accountant 13.0 download,quickbooks online basic training,quickbooks study guide download,quickbooks premier 2013 training videos,quickbooks training classes cincinnati,quickbooks online edition tutorial,intuit quickbooks enterprise solutions - accountant edition 10.0,quickbooks pro 2012 online training,quickbooks tutorial 1099,quickbooks enterprise solutions contractor edition 8.0,quickbooks mac 2012 undo reconciliation,quickbooks online tutorials 2014,intuit quickbooks enterprise solutions 13.0 + keygen and patch,learn quickbooks 2009,you cannot open a quickbooks enterprise solutions file using,quickbooks enterprise solutions 14.0 keygen, learn everything about quickbooks, learning quickbooks 2014,quickbooks enterprise solutions manufacturing & wholesale edition,quickbooks training classes miami,quickbooks classes albuquerque nm,quickbooks classes and certification,learn quickbooks step by step, learn quickbooks 2013 online, quickbooks enterprise solutions book, where to learn quickbooks free,quickbooks enterprise solutions 6.0 download,can i learn quickbooks online,quickbooks training manual free download,intuit quickbooks enterprise solutions 2014,quickbooks enterprise solutions accountant,quickbooks mac 2013 system requirements,quickbooks enterprise solutions time tracking,learn quickbooks download,quickbooks online banking tutorial,quickbooks tutorial online for free,quickbooks enterprise solutions professional services 14.0,quickbooks mac 2013 discount,quickbooks training classes nyc,learning quickbooks pro and premier accountant 2012 end of chapter answers,an unexpected error has occurred in intuit quickbooks enterprise solutions 12.0,quickbooks tutorials 2013,quickbooks online plus 2014 training,quickbooks 2012 tutorials online,quickbooks enterprise solutions job costing,quickbooks pro classes online,quickbooks enterprise solutions contractor edition toggle,quickbooks accounting software free,quickbooks enterprise solutions 2011 serial,quickbooks mac 2012 coupon,quickbooks tutorial accounting,quickbooks student learning guide 2010,where to learn quickbooks free online,learn quickbooks in urdu.pdf,learn quickbooks payroll free,quickbooks enterprise solutions download,quickbooks accounting software download full version,quickbooks training classes columbia sc,learning quickbooks contractor edition,learn about quickbooks online for free,quickbooks enterprise solutions 11.0 free download,learning quickbooks for mac,intuit quickbooks enterprise solutions accountant 13.0,quickbooks nonprofit 2013 training free,quickbooks enterprise solutions for accountants 12.0 with advanced inventory,quickbooks online training in spanish,quickbooks enterprise solutions contractor 11.0,quickbooks enterprise solutions 12.0 tutorial,quickbooks enterprise solutions customer support,quickbooks mac 2013 features,learn quickbooks in urdu,quickbooks enterprise solutions 12.0 free download,quickbooks mac 2012 requirements,quickbooks enterprise solutions developer,learning quickbooks pro 2012 (w/cd),quickbooks level 1 training,quickbooks mac 2013 amazon,quickbooks mac 2013 serial number,quickbooks enterprise solutions 14.0 crack,quickbooks enterprise solutions canada,quickbooks training free videos,quickbooks enterprise solutions information,features of quickbooks enterprise solutions,quickbooks 2013 tutorial beginner,learning quickbooks pro 2012 end of chapter questions,learn quickbooks in toronto,quickbooks online banking video tutorial,learn quickbooks 2011 online free,learning quickbooks 2011 download,quickbooks learning guide 2011 for students,quickbooks training anchorage alaska,quickbooks enterprise solutions contractor edition 12.0,quickbooks enterprise solutions 11 crack,quickbooks enterprise solutions v8.0 lz0,quickbooks training classes dallas tx,free quickbooks training online 2010,quickbooks pro 2014 classes,quickbooks mac 2012

classes,quickbooks enterprise solutions 10.0 download,quickbooks 2013 mac tutorials,quickbooks online banking tutorial part 2,quickbooks class akron ohio,quickbooks classes okc,learn quickbooks free download,class action lawsuit against quickbooks,quickbooks tutorial amazon,quickbooks enterprise solutions 2010 system requirements,training of quickbooks,quickbooks mac 2013 serial,quickbooks tutorial free 2013,quickbooks mac 2012 reconcile,quickbooks for mac 2012 training,quickbooks enterprise solutions editions users to access the data file from remote locations,quickbooks 2011 training online,training for quickbooks online plus,quickbooks enterprise solutions 13.0 tutorial,quickbooks training classes in tampa fl,quickbooks premier contractor 2013 training,quickbooks training classes kansas city,learn quickbooks 2014 online,quickbooks enterprise solutions 8.0,learn quickbooks online free download,quickbooks 2011 online tutorial,quickbooks training course melbourne,quickbooks enterprise solutions phone support